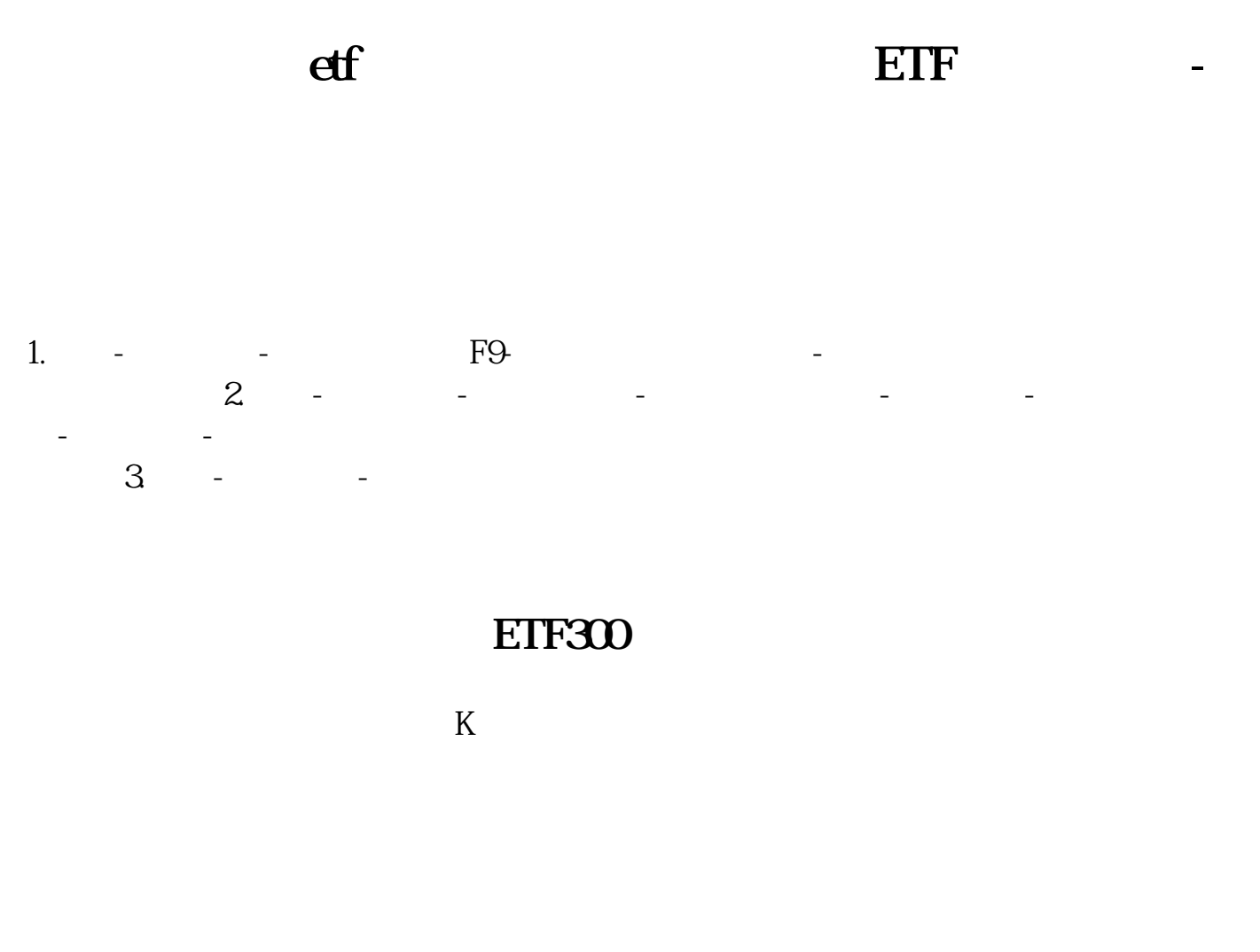

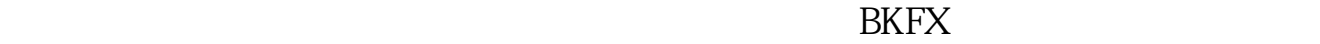

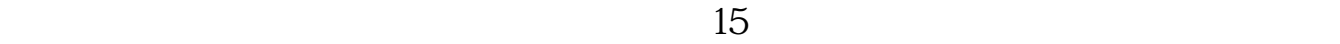

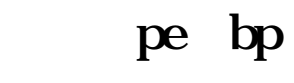

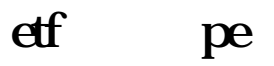

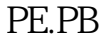

PE.PB, copy ETF

 $\nabla$ 

, we have the contract of the contract of the contract of the contract of  $\mathbb{Z}$ d APP PB.PE

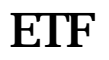

. The first constant  $\mathbb{E} \Pi \mathbb{F}$ 

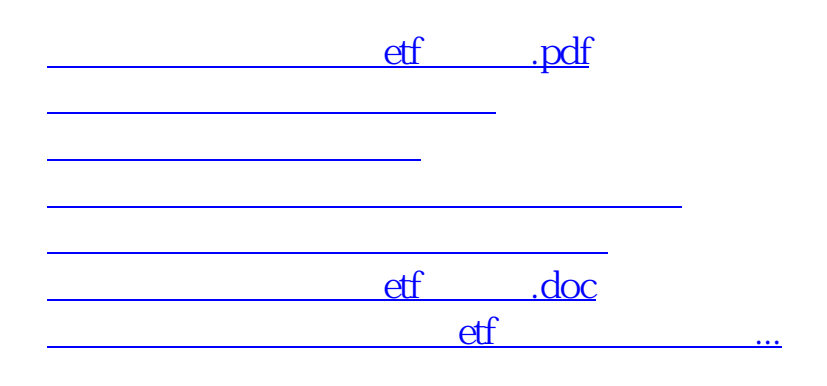

 $\alpha$  , we have  $\alpha$ 

<https://www.gupiaozhishiba.com/read/24495507.html>